# **II Curso práctico de Revit, de nivel avanzado**

## **PRESENCIAL Y ON-LINE**

## **Del 11 al 20 de diciembre de 2017**

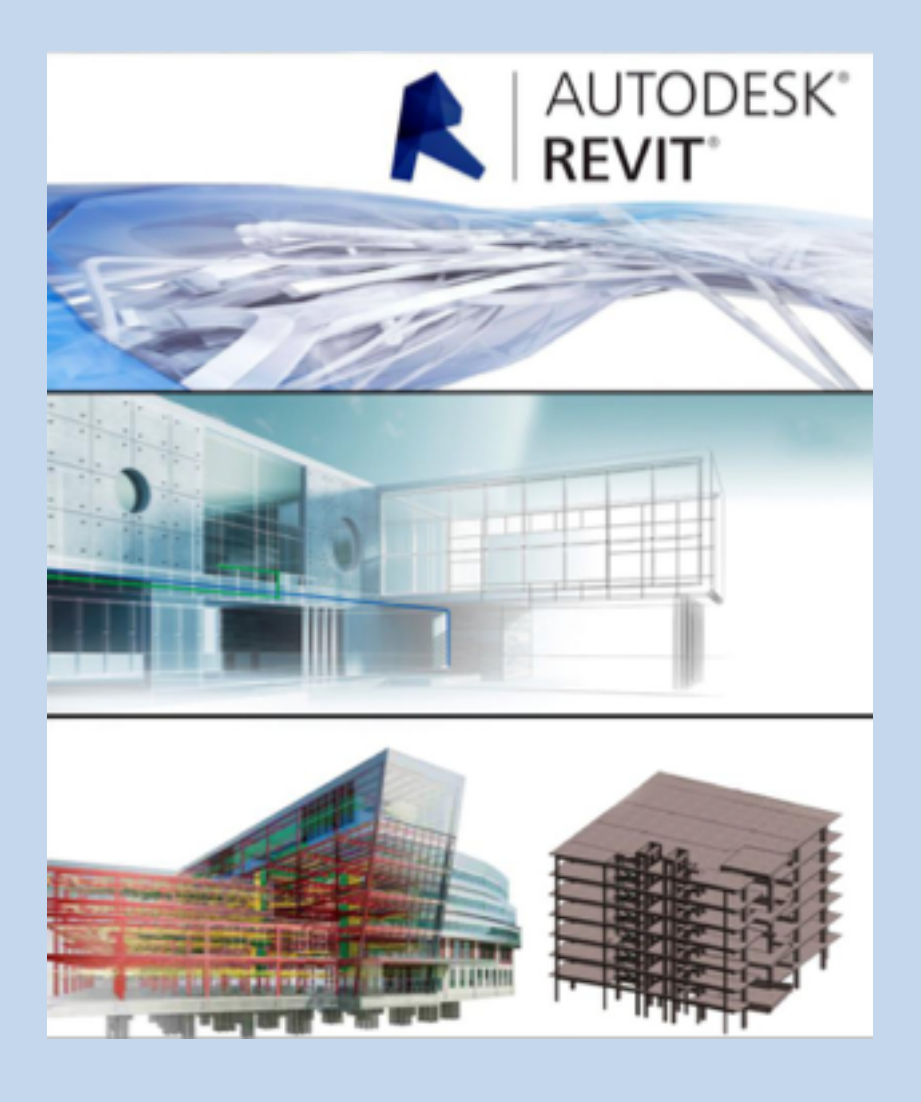

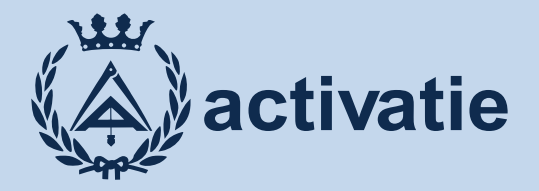

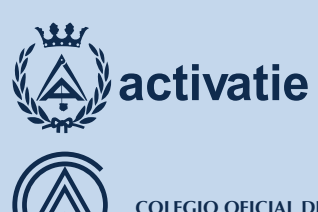

**COLEGIO OFICIAL DE APAREJADORES, ARQUITECTOS TÉCNICOS E INGENIEROS DE EDIFICACIÓN DE ALICANTE**

# II Curso práctico de Revit, de nivel avanzado

## Presentación

**La tecnología BIM (Building Information Modeling) supone frente a CAD una evolución en el proceso de generación del proyecto de arquitectura, ya que permite incluir información procedente de una base de datos tridimensional sobre las características de los materiales del edificio y aporta la generación temprana de vistas tridimensionales renderizadas. Asimismo el modelo BIM asegura una actualización global e inmediata de los cambios realizados en cualquiera de los datos del edificio.**

**Con este curso se pretende avanzar en los conocimientos adquiridos y en la metodología aplicada desde la herramienta principal de Autodesk Revit, implementando todo ello en proyectos de gran complejidad, en los que se incluyan distintas disciplinas (arquitectura, instalaciones y estructuras) en un entorno de trabajo en equipo, mediante redes locales y trabajo colaborativo a distancia.**

**Está dirigido principalmente a Arquitectos Técnicos que conozcan el programa Revit a nivel intermedio y quieran ampliar conocimientos y afianzar los ya adquiridos. Se recomienda tener experiencia previa con software de CAD y Revit.**

**Los alumnos trabajarán con la versión de PRUEBA.**

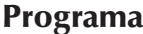

El curso incluye los siguientes contenidos:

#### **Revisión de proyecto**

Revisión de Proyecto: Niveles, referencias, familias. Organización de proyecto. Explorador. Modificación avanzada de proyecto. Gestión de modificaciones de obra. Mediciones avanzadas. Generación y exportación de datos alfanuméricos (tablas específicas de elementos, materiales, etc.). Exportación: formatos finales y de intercambio. Revisiones. Planos y modelo. Gestión de cambios. Gestión de red y trabajo en equipo. Proyectos compartidos.

#### **Gestión del proyecto**

Exportación del modelo (REVIT) Revisión de planos (DWF) Visualizar datos con BIM VISION (IFC) Integración Revit - Navisworks. Propiedades de objeto. Árbol de selección y selección de objetos. Puntos de vista. Secciones. Añadir comentarios a las vistas guardadas.

#### **Flujo de trabajo, prácticas y ejemplos**

Introducción trabajo colaborativo. Trabajo colaborativo en red. Vinculación de un proyecto arquitectónico y estructural. Ejemplo práctico de exportación de datos de proyecto a programa de medición. Ejemplo práctico de preinstalación AA. Ejemplo práctico de instalación de fontanería.

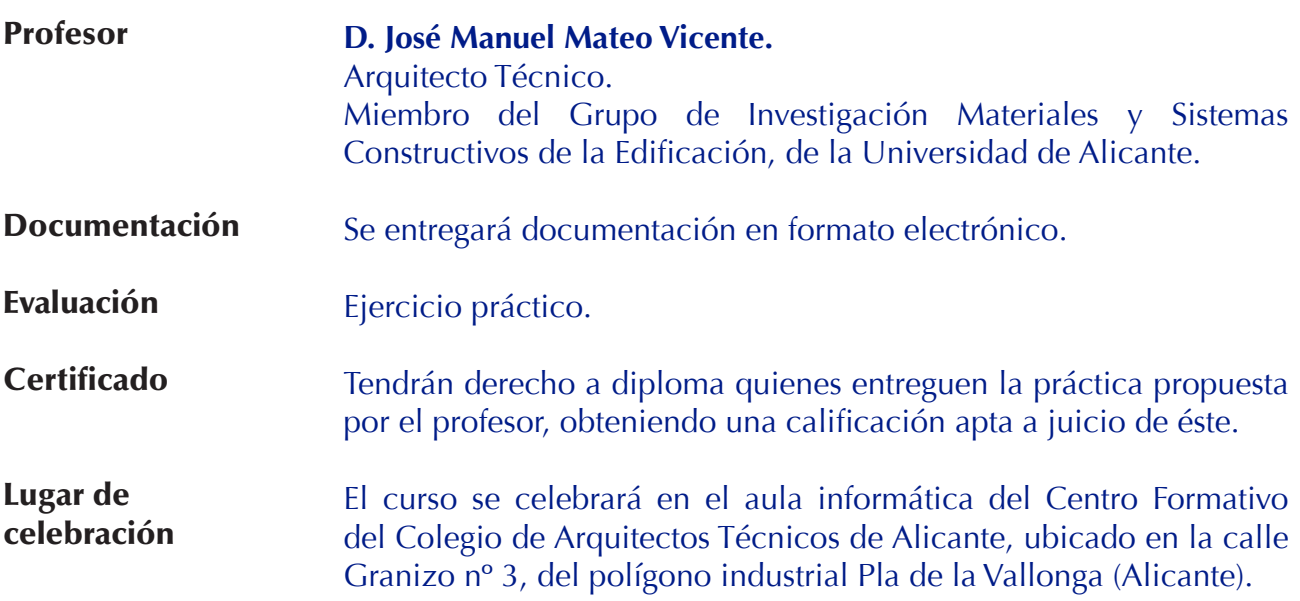

Plano de situación: www.aparejadoresalicante.org/el-colegio/ directorio-colegial

- Fechas 11, 13, 18 y 20 de diciembre.
- Horario De 9.30 a 13.30 h.
- Duración 16 horas, distribuidas en 4 sesiones de 4 horas.

Formato Los participantes tienen dos posibilidades para el seguimiento de la actividad:

> **ON-LINE:** (Conferencia Web) en directo con Webex de Cisco. Para el seguimiento sólo es necesario disponer de un ordenador (PC con al menos Windows 7 o Mac), con altavoces y conexión a Internet de banda ancha o fibra.

> Durante las sesiones en directo los alumnos podrán plantear sus dudas al profesor en los turnos que se abran para chats. Si las dudas son fuera del horario de las clases en directo, se realizarán a través del foro de consultas de la plataforma de cursos Activatie.

> Para los alumnos que sigan el curso on-line se sugiere que empleen un ordenador para las explicaciones del profesor y otro para desarrollar los ejercicios o bien un ordenador con dos monitores.

> **PRESENCIAL:** Se desarrollará en el aula informática del Centro Formativo del Colegio de Alicante.

> Se recomienda a los alumnos que asistan de forma presencial que lleven ordenador portátil con el software instalado.

> **EN AMBAS MODALIDADES:** Las sesiones del curso se grabarán y se podrán visualizar a través del apartado "Mis cursos" dentro de su cuenta de Activatie, hasta 30 días después de la finalización del curso. Asimismo tendrán a su disposición todo el material necesario para el seguimiento del curso.

## II Curso práctico de Revit, de nivel avanzado

### **MATRÍCULA**

Colegiados y precolegiados: 64,00 € Otros profesionales: 90,00 €

\* Son considerados como colegiados y precolegiados los pertenecientes a cualquiera de los Colegios miembros de Activatie.

### **GRUPO MÍNIMO**

20 inscritos.

Inscripción: www.activatie.org

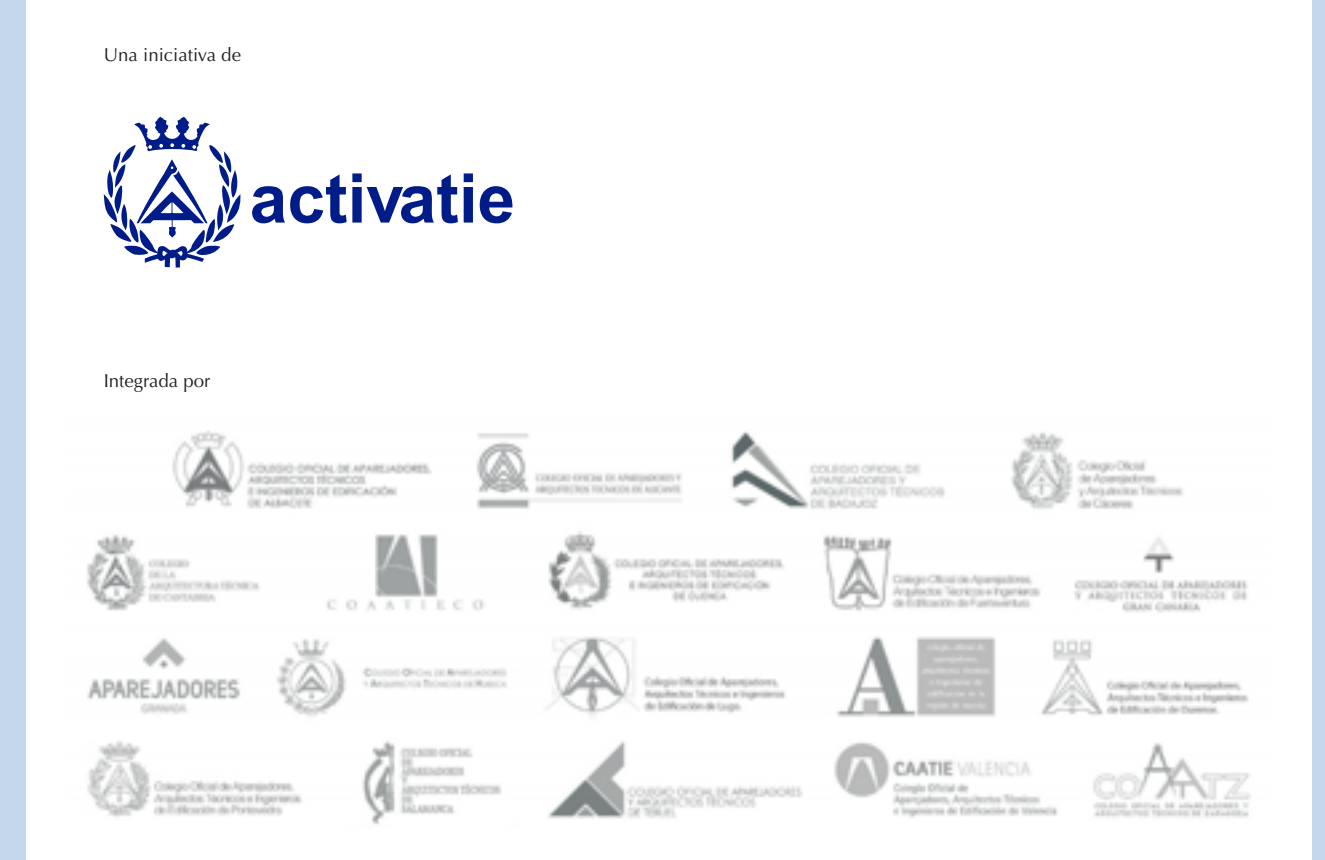